Installing Adobe Photoshop is relatively easy and can be done in a few simple steps. First, go to Adobe's website and select the version of Photoshop that you want to install. Once you have the download, open the file and follow the on-screen instructions. Once the installation is complete, you need to crack Adobe Photoshop. To do this, you need to download a crack for the version of Photoshop that you want to use. Once you have the crack, open the file and follow the instructions to apply the crack. After the crack is applied, you can start using Adobe Photoshop. Be sure to back up your files since cracking software can be risky. With these simple steps, you can install and crack Adobe Photoshop.

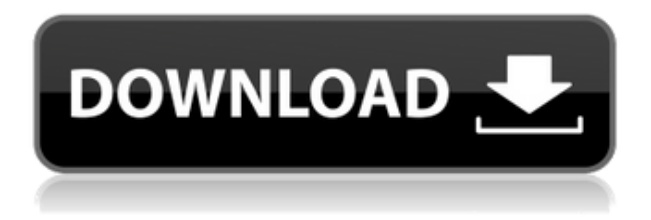

The new screen looks fantastic. It's as sharp as the screen on an iPad Air or a new iPhone, just as colorful, and it even produces the same level of ambient light for viewing. I can watch Netflix, paint, edit photos, write, and do more -- all in the same episode of "Grimm" -- without any eye strain whatsoever. And unlike the the iPad Air, the 12.9-inch iPad Pro does not feel like the screen is fitting the device. It just feels like a big, bright, beautiful screen you want to use. One of the things I like about the design of the 12.9-inch iPad Pro is that I'm never worried about smudges or fingerprints when using it for hours. It looks good, and it doesn't look put-together. It's beautifully primal. And that keyboard. **I spent more months writing on a keyboard than I have on a chalkboard. How's the charging?** Actually, it's great. You can charge the 12.9-inch iPad Pro for up to 15 hours of use, depending on the battery capacity. You can also, thankfully, fast-charge it back to 100 percent. **Improved Retina display.** The iPad Pro's Retina-quality display is described as having a 20 percent increase in ppi, which translates to an increase in screen density. The display is just as responsive, from the fingertip drag you can tell that the iPad is transitioning between apps as fast as it transitions in between pages of a book, and especially photo albums have much higher resolution than they did on the iPad Air. **It now makes a difference -- the difference you didn't even know you wanted. Because it's there.**

## **Photoshop 2021 (Version 22.1.1) Download Activation Key For Windows x32/64 {{ upDated }} 2023**

You can delete extra layers entirely by holding the Shift key as you click on them. The Clone tool

creates a copy of a selected area. You'll find use for that no doubt. The Burn tool allows you to erase an area. Lastly, the type tool — also a part of the Fill tool — changes the type of a selected area. **What It Does:** The Move tool is particularly useful when it comes time to re-position elements within a PNG web image. If you want to switch things up a bit, the Flip tool is useful. If you want to join "areas" of color into a single image, the Blend tool will come in handy. Finally, the Perspective tool allows you to center an image on a widget in Photoshop — and to "crop" images so that they fit a particular corner of your working area. While it's mainly used to make images face straight down on a page, it's also extremely useful when it comes to cropping an image into a particular format. **What It Does:** While the users of this program will tell you it's complex, the keyboard shortcuts are what really make it so powerful. It's one of the only applications out there to have such a simple interface and still offer such a powerful set of commands. **What It Does:** You can do a great deal within Photoshop's layers — and even within single layers. They're not quite as "transparent" as what you usually think of transparent, but they can be used to add effects to your images. The Arrange layers tool allows you to re-order elements in a layer. The Move tool allows you to adjust, re-size and reposition individual parts of an image. The Blur tool is similar to the Rotate tool, and the Retouch tool is similar to the Erase tool. e3d0a04c9c

## **Photoshop 2021 (Version 22.1.1) Download Hacked [32|64bit] {{ lAtest versIon }} 2022**

Acquire this key feature of Photoshop from Adobe and be one of the pioneers in using the power of the GPU to bring out cool visual effects. Photoshop uses on-CPUs, while GPU is used to process a subset of OpCode. Photoshop uses the CPU in order to work on the color logic in image layers. It is here that Ray Tracing and Shading affect the colors in a layer. The impact of the basic GPU acceleration technique is minimal in Photoshop, but it starts getting more significant if things go beyond the on-CPU color logic. Extend the existing Photoshop features with the new features introduced on the CS6. Design with the flexibility, compatibility, and mobility to work anywhere, any time. With this Titanium white support, use Photoshop CS6 in Paint Shop Pro, or create, edit, and design CS6 files on an older version of Adobe Creative Suite like CS6 or CC and use the exported files in CS6. With this, you can edit the white formatted images, color or RGB profiles, and bring new editing features. Create an authentic-looking softer touch with the text tool tools. You will also publish your work with phone appearance. Using this, you will have access to oral images, icons, images, and icons. Export icons at any resolution, any bit depth. Export icons from Photoshop at 3d/2d, and 3d/3d. Adobe Camera RAW (ACR) version 6 helps you to adapt and edit RAW files of any camera, which are used to take pictures by many digital cameras. Using this, you will be able to edit RAW images in many digital cameras.

photoshop cc download for pc lifetime cb edits photoshop download pc photoshop cs6 download for pc photoshop cc download for pc compressed photoshop cs6 free download for pc photoshop cs3 download for pc photoshop cc 2021 download for pc can you download photoshop on pc photoshop download for pc youtube photoshop download by pc

On the elements side, the Elements 2020 release adds a number of improvements. 1: The new feature overlap and new document features now work with mobile phones and tablets (as well as macs) and a new one-click Merge to HDR Fill feature makes image editing with mobile devices much easier. Additionally, the customizable Layout view can now use screen magnification and work with mobile devices. Another new feature for Elements interactive maps and related features are added (like editing colors and layers) as well as improved support for writing files with plurals, plurals, and details. The app integrates effortlessly with popular storage services including My.Adobe.com , Dropbox, and Google Drive. In addition, a range of improvements and visual enhancements are included in Adobe Creative Cloud (CC) 2020, including Exposure, Crop and Variables, and ability to create a faster web experience. Updated and enhanced Tools and Plugins are available and new powerful features include ability to change mask settings directly in the Brush dialog window. As always, Adobe Photoshop continues to iterate on and improve upon its capabilities, enabling professional-level image editing to become accessible to a wide audience. In addition to first-in-class digital image editing, Photoshop is also continuously adding support for new creative concepts like VR, AR and AI-powered tools. In 2020, Adobe has built some of the most powerful new features in their history -- including live previews for adjustments, an incredibly powerful circular crop tool and more ways to edit, design, animate and produce VR/AR interactive content. Of course, there are also some robust new features in the Elements 2020 release, which includes:

Adobe made efforts to satisfy the user's need for an easier way to work with images that already includes many of the capabilities of the previous version, Photoshop CC 2015, as well as bringing over advanced features including HDR, panorama and video support. This version also contains the industry-leading Content-Aware Fill in a new and improved version. And there are several new features in the creative suite, including it's own version of Lightroom and new GeoReading, Photoshop apps, Project Aero and more. Adobe Photoshop CC 2015, also known as Photoshop CS6, came out right after Lightroom. Photoshop is also known as Photoshop Elements in versions older than CS6. It brings many new features into a single tool. It has advanced features that many photographers need, especially in the area of composition and editing, using layers and masks. There, it also uses a traditional approach, where all of the effects are applied to the same layer. All programs do offer new ways to move more smoothly. Smaller differences remain, with some edges being "sharper." There are also some other features that work like they do in Lightroom. The design is new so that while it is easy to use, it is still consistent with Photoshop. Adobe is also planning to make the software more efficient. For example, Adobe can automatically save layers for editing. Even though the software can work without hindering many features. This is the basic idea behind Photoshop Elements.

<https://soundcloud.com/ilyakpa8/matlab-2013-free-torrent-download-with-crack> <https://soundcloud.com/artemc30n/reclaime-file-recovery-ultimate-build-1717-portable> <https://soundcloud.com/merijefrfd/free-3d-gayvilla-2-crack-versionrar> <https://soundcloud.com/akogoynaraq/x-force-keygen-for-autocad-civil-3d> <https://soundcloud.com/goesuriletch1970/devexpress-vcl-1826-full-source-with-dxautoinstaller-22> <https://soundcloud.com/lujoslaftyc/featurecam-post-processor-download> <https://soundcloud.com/exinmicho1984/crack-ativador-permanente-windows-8>

If you want to increase or decrease the overall transparency of your image (alpha channel), you can use the Edit > Fill command. This finds the area that needs more or less opacity and then automatically fills the targeted part with the required transparency. For example, if you want to mask portions of an image with a black outline and then increase the area of the image that is transparent to white, you should use this Fill command . It is very handy and simple for removing the unwanted objects. Using some basic image editing and retouching skills, all users can remove unwanted background, even when using cameras that are now equipped with image sensors. The usual process of removing an image's unwanted background is the following: 1. Select the Brush tool on the tool palette; 2. Adjust a brush; and 3. Press Eraser tool . This process is very simple, but we can improve the quality of the image and achieve the perfect result if we follow a few specific steps. Brush pen size is very important. The smaller the brush pen size, the more you can edit with the When CC 2014 was released, some said that it was one of the best-ever versions of Photoshop. That assessment was, of course, based on the Photoshop team's reputed ability to craft some of photoshop's most featurerich tools. Even an important array of Photo Preset updates, which added several new Photo Modes and complete new Photomerge and Paper Curves tools, could be counted as icing on the cake.

<https://www.zper.it/wp-content/uploads/2023/01/Photoshop-Pro-Download-Free-PORTABLE.pdf> [http://www.thebusinessarticle.com/business-resources/best-photoshop-software-free-download-for-wi](http://www.thebusinessarticle.com/business-resources/best-photoshop-software-free-download-for-windows-7-verified.html) [ndows-7-verified.html](http://www.thebusinessarticle.com/business-resources/best-photoshop-software-free-download-for-windows-7-verified.html)

[https://thecryptobee.com/download-free-photoshop-cc-2014-product-key-full-free-license-key-x32-64-](https://thecryptobee.com/download-free-photoshop-cc-2014-product-key-full-free-license-key-x32-64-2022/) [2022/](https://thecryptobee.com/download-free-photoshop-cc-2014-product-key-full-free-license-key-x32-64-2022/)

<https://gastro-professional.rs/?p=35520>

[https://vanguardsecuritycorp.com/wp-content/uploads/Photoshop-CC-2014-Download-free-With-Licen](https://vanguardsecuritycorp.com/wp-content/uploads/Photoshop-CC-2014-Download-free-With-License-Key-For-Windows-lifetime-releaSe-2023.pdf)

[se-Key-For-Windows-lifetime-releaSe-2023.pdf](https://vanguardsecuritycorp.com/wp-content/uploads/Photoshop-CC-2014-Download-free-With-License-Key-For-Windows-lifetime-releaSe-2023.pdf)

<https://unibraz.org/wp-content/uploads/2023/01/jamvla.pdf>

[https://postlistinn.is/wp-content/uploads/2023/01/Download\\_free\\_Photoshop\\_2021\\_Version\\_2210\\_Ful](https://postlistinn.is/wp-content/uploads/2023/01/Download_free_Photoshop_2021_Version_2210_Full_Product_Key_F.pdf) [l\\_Product\\_Key\\_F.pdf](https://postlistinn.is/wp-content/uploads/2023/01/Download_free_Photoshop_2021_Version_2210_Full_Product_Key_F.pdf)

<https://retro-style-it.fr/wp-content/uploads/2023/01/elizfro.pdf>

<https://mac.com.hk/advert/photoshop-cc-2015-version-17-registration-code-win-mac-2023/>

[https://getmyhomeinspectionreport.com/wp-content/uploads/Download-Adobe-Photoshop-CC-2015-V](https://getmyhomeinspectionreport.com/wp-content/uploads/Download-Adobe-Photoshop-CC-2015-Version-16-Hack-Crack-For-PC-3264bit-2022.pdf) [ersion-16-Hack-Crack-For-PC-3264bit-2022.pdf](https://getmyhomeinspectionreport.com/wp-content/uploads/Download-Adobe-Photoshop-CC-2015-Version-16-Hack-Crack-For-PC-3264bit-2022.pdf)

<https://slab-bit.com/photoshop-cs2-portable-english-free-download-free/>

<https://jasaborsumurjakarta.com/wp-content/uploads/2023/01/berdvol.pdf>

<https://ourlittlelab.com/photoshop-cs6-free-download-link/>

[http://www.abbotsfordtoday.ca/wp-content/uploads/2023/01/Adobe-Photoshop-2022-Version-2302-Ac](http://www.abbotsfordtoday.ca/wp-content/uploads/2023/01/Adobe-Photoshop-2022-Version-2302-Activation-Incl-Product-Key-For-PC-upDated-2023.pdf) [tivation-Incl-Product-Key-For-PC-upDated-2023.pdf](http://www.abbotsfordtoday.ca/wp-content/uploads/2023/01/Adobe-Photoshop-2022-Version-2302-Activation-Incl-Product-Key-For-PC-upDated-2023.pdf)

<https://eveningandmorningchildcareservices.com/wp-content/uploads/2023/01/mygkeyn.pdf>

<https://thecryptobee.com/download-free-adobe-photoshop-cs6-product-key-full-mac-win-x32-64-2023/> <https://teenmemorywall.com/wp-content/uploads/2023/01/savipey.pdf>

<http://mysleepanddreams.com/?p=39522>

[https://rednails.store/download-free-adobe-photoshop-2021-serial-number-full-torrent-license-keygen](https://rednails.store/download-free-adobe-photoshop-2021-serial-number-full-torrent-license-keygen-win-mac-x32-64-lifetime-release-2022/) [-win-mac-x32-64-lifetime-release-2022/](https://rednails.store/download-free-adobe-photoshop-2021-serial-number-full-torrent-license-keygen-win-mac-x32-64-lifetime-release-2022/)

[http://couponhost.net/2023/01/01/photoshop-2021-version-22-0-0-incl-product-key-with-license-key-w](http://couponhost.net/2023/01/01/photoshop-2021-version-22-0-0-incl-product-key-with-license-key-windows-10-11-latest-2023/) [indows-10-11-latest-2023/](http://couponhost.net/2023/01/01/photoshop-2021-version-22-0-0-incl-product-key-with-license-key-windows-10-11-latest-2023/)

[http://gadget-drawer.net/download-free-adobe-photoshop-cc-2018-version-19-incl-product-key-crack](http://gadget-drawer.net/download-free-adobe-photoshop-cc-2018-version-19-incl-product-key-crack-pc-windows-64-bits-new-2023/)[pc-windows-64-bits-new-2023/](http://gadget-drawer.net/download-free-adobe-photoshop-cc-2018-version-19-incl-product-key-crack-pc-windows-64-bits-new-2023/)

<https://autko.nl/2023/01/photoshop-2021-version-22-4-licence-key-win-mac-2023/>

<https://libreriaguillermo.com/wp-content/uploads/2023/01/weymlars.pdf>

[https://rerootyourlife.com/2023/01/01/adobe-photoshop-cc-2019-lifetime-activation-code-for-mac-and](https://rerootyourlife.com/2023/01/01/adobe-photoshop-cc-2019-lifetime-activation-code-for-mac-and-windows-3264bit-new-2022/) [-windows-3264bit-new-2022/](https://rerootyourlife.com/2023/01/01/adobe-photoshop-cc-2019-lifetime-activation-code-for-mac-and-windows-3264bit-new-2022/)

<https://marketmyride.com/adobe-photoshop-2022-version-23-torrent-activation-code-64-bits-2022/> <https://parupadi.com/wp-content/uploads/2023/01/daroura.pdf>

[https://turn-key.consulting/wp-content/uploads/2023/01/Download\\_free\\_Photoshop\\_CC\\_2015\\_Version](https://turn-key.consulting/wp-content/uploads/2023/01/Download_free_Photoshop_CC_2015_Version_16_Hack_Windows_1011.pdf) [\\_16\\_Hack\\_Windows\\_1011.pdf](https://turn-key.consulting/wp-content/uploads/2023/01/Download_free_Photoshop_CC_2015_Version_16_Hack_Windows_1011.pdf)

<https://eatlivebegrateful.com/wp-content/uploads/2023/01/jaehall.pdf>

[https://www.bizreviews.in/wp-content/uploads/2023/01/Photoshop-CS6-With-Key-Torrent-WIN-MAC-](https://www.bizreviews.in/wp-content/uploads/2023/01/Photoshop-CS6-With-Key-Torrent-WIN-MAC-2022.pdf)[2022.pdf](https://www.bizreviews.in/wp-content/uploads/2023/01/Photoshop-CS6-With-Key-Torrent-WIN-MAC-2022.pdf)

<https://ramchandars.com/wp-content/uploads/2023/01/glenpavl.pdf>

[https://otelgazetesi.com/advert/download-adobe-photoshop-cc-2015-version-16-with-product-key-202](https://otelgazetesi.com/advert/download-adobe-photoshop-cc-2015-version-16-with-product-key-2023/) [3/](https://otelgazetesi.com/advert/download-adobe-photoshop-cc-2015-version-16-with-product-key-2023/)

<https://bustedrudder.com/advert/photoshop-fonts-pack-free-download-top/>

[https://www.anewpentecost.com/download-photoshop-cs3-with-product-key-serial-number-pc-windo](https://www.anewpentecost.com/download-photoshop-cs3-with-product-key-serial-number-pc-windows-updated-2022/) [ws-updated-2022/](https://www.anewpentecost.com/download-photoshop-cs3-with-product-key-serial-number-pc-windows-updated-2022/)

[https://greenearthcannaceuticals.com/wp-content/uploads/2023/01/Photoshop\\_eXpress.pdf](https://greenearthcannaceuticals.com/wp-content/uploads/2023/01/Photoshop_eXpress.pdf)

[https://attibition.com/wp-content/uploads/2023/01/Photoshop\\_CS4\\_Hacked\\_Activation\\_Key\\_WinMac\\_](https://attibition.com/wp-content/uploads/2023/01/Photoshop_CS4_Hacked_Activation_Key_WinMac_3264bit_2022.pdf) [3264bit\\_2022.pdf](https://attibition.com/wp-content/uploads/2023/01/Photoshop_CS4_Hacked_Activation_Key_WinMac_3264bit_2022.pdf)

[https://www.loolooherbal.in/wp-content/uploads/2023/01/Adobe-Photoshop-2022-Cracked-MacWin-3](https://www.loolooherbal.in/wp-content/uploads/2023/01/Adobe-Photoshop-2022-Cracked-MacWin-3264bit-lifetime-releaSe-2022.pdf) [264bit-lifetime-releaSe-2022.pdf](https://www.loolooherbal.in/wp-content/uploads/2023/01/Adobe-Photoshop-2022-Cracked-MacWin-3264bit-lifetime-releaSe-2022.pdf)

[http://thewayhometreatmentcenter.com/uncategorized/adobe-photoshop-2022-version-23-1-1-full-ver](http://thewayhometreatmentcenter.com/uncategorized/adobe-photoshop-2022-version-23-1-1-full-version-hot-2022/) [sion-hot-2022/](http://thewayhometreatmentcenter.com/uncategorized/adobe-photoshop-2022-version-23-1-1-full-version-hot-2022/)

[https://www.riobrasilword.com/wp-content/uploads/2023/01/Photoshop\\_Download\\_6\\_NEW.pdf](https://www.riobrasilword.com/wp-content/uploads/2023/01/Photoshop_Download_6_NEW.pdf) <http://dontblinkpainting.com/?p=3365>

[https://warshah.org/wp-content/uploads/2023/01/Download-Adobe-Photoshop-CC-2018-Hacked-Hack](https://warshah.org/wp-content/uploads/2023/01/Download-Adobe-Photoshop-CC-2018-Hacked-Hack-For-Mac-and-Windows-x3264-2022.pdf) [-For-Mac-and-Windows-x3264-2022.pdf](https://warshah.org/wp-content/uploads/2023/01/Download-Adobe-Photoshop-CC-2018-Hacked-Hack-For-Mac-and-Windows-x3264-2022.pdf)

"Our mission is to empower people to create the world's best photos," said Tony Parisi, Adobe senior vice president and general manager, Photoshop. "Adobe Photoshop continues to be the leader in photo editing and we have made this update substantial, so we can deliver more features, more innovation, and more value to our customers." The app's ability to edit images in a browser, without the need for users to load any additional software or plug-ins, enables designers to quickly create and share their own content wherever they are and bring it directly into Photoshop for any kind of creative work. Photoshop for the web also brings together popular features from Photoshop and Photoshop Elements like Artistic Effects and Adjustment Layers. Lightroom Classic Camera Raw (CCR) lens profiles are included again, and RAW files can be imported directly using Adobe Camera Raw, enabling photographers to process images in Prism and Capture One formats. Popular features in previous versions of Photoshop Elements that continue to be popular with users include Smart Objects, change display options, and the ability to save PSD files. Photoshop Elements 20 has a streamlined, easier-to-use UI and a remarkable breadth of tools for users to extend their creative process. Photoshop Elements, a must-have for many, empowers users with a full feature set and intuitive workflow in one convenient app. With new mobile iterations and quicker exporting options, Photoshop Elements creates an ideal workflow for users to unleash their creativity. The best photo editing software is available free for iPhone, iPad, iPad Pro, Android phones and tablets, and Windows laptops starting today with the version 20 update. Photoshop Elements is available for Mac computers as a free, ad-supported version with limitations: http://get.adobe.com/es/products/photoshop.html